# Package 'MRFcov'

April 6, 2023

<span id="page-0-0"></span>Type Package Title Markov Random Fields with Additional Covariates Version 1.0.39 Date/Publication 2023-04-06 10:13:19 UTC URL <https://github.com/nicholasjclark/MRFcov> Maintainer Nicholas J Clark <nicholas.j.clark1214@gmail.com> Description Approximate node interaction parameters of Markov Random Fields graphical networks. Models can incorporate additional covariates, allowing users to estimate how interactions between nodes in the graph are predicted to change across covariate gradients. The general methods implemented in this package are described in Clark et al. (2018) [<doi:10.1002/ecy.2221>](https://doi.org/10.1002/ecy.2221).

**Depends** R  $(>= 3.3.3)$ , glmnet

Imports purrr, parallel, plyr, ggplot2, dplyr, caret, gridExtra, magrittr, Matrix, stats, utils, reshape2, sfsmisc, igraph, grDevices, pbapply, mgcv, MASS

License GPL-3

Encoding UTF-8

RoxygenNote 7.2.1

LazyData true

Suggests testthat, knitr, rmarkdown

VignetteBuilder knitr

NeedsCompilation no

Author Nicholas J Clark [aut, cre], Konstans Wells [aut], Oscar Lindberg [aut]

Repository CRAN

# <span id="page-1-0"></span>R topics documented:

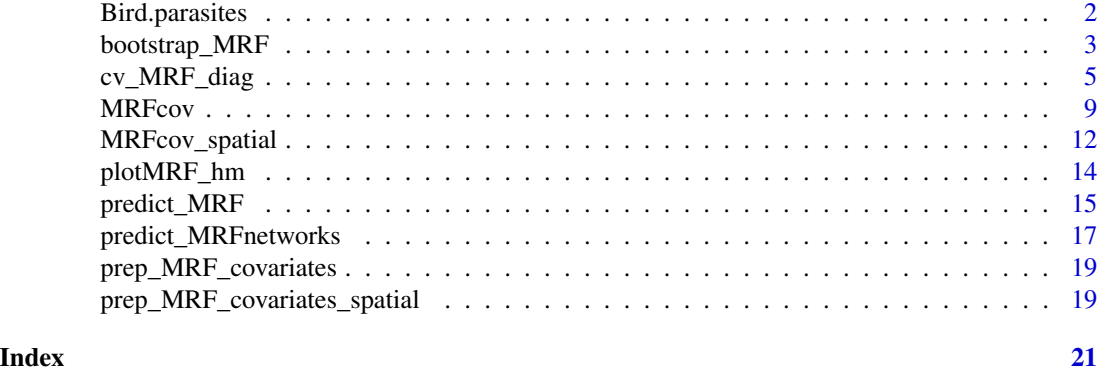

Bird.parasites *Blood parasite occurrences in New Caledonian birds.*

#### Description

A dataset containing binary occurrences of four blood parasite species in New Caledonian birds. The first four variables represent the parasite occurrences and the last variable is a scaled continuous covariate representing host relative abundance.

#### Usage

Bird.parasites

#### Format

A data frame with 449 rows and 5 variables:

Hzosteropis binary occurrence of *Haemoproteus zosteropis*

Hkillangoi binary occurrence of *Haemoproteus killangoi*

Plas binary occurrence of *Plasmdodium* species

Microfilaria binary occurrence of Microfilaria species

scale.prop.zos scaled numeric variable representing relative abundance of *Zosterops* host species

#### Source

#### [doi:10.5061/dryad.pp6k4](https://doi.org/10.5061/dryad.pp6k4)

#### References

Clark, N.J., Wells, K., Dimitrov, D. & Clegg, S.M. (2016) Co-infections and environmental conditions drive the distributions of blood parasites in wild birds. Journal of Animal Ecology, 85, 1461-1470.

<span id="page-2-1"></span><span id="page-2-0"></span>

### Description

This function runs [MRFcov](#page-8-1) models multiple times to capture uncertainty in parameter esimates. The dataset is shuffled and missing values (if found) are imputed in each bootstrap iteration.

# Usage

```
bootstrap_MRF(
  data,
  n_bootstraps,
  sample_seed,
  symmetrise,
  n_nodes,
  n_cores,
 n_covariates,
  family,
  sample_prop,
  spatial = FALSE,
  coords = NULL
)
```
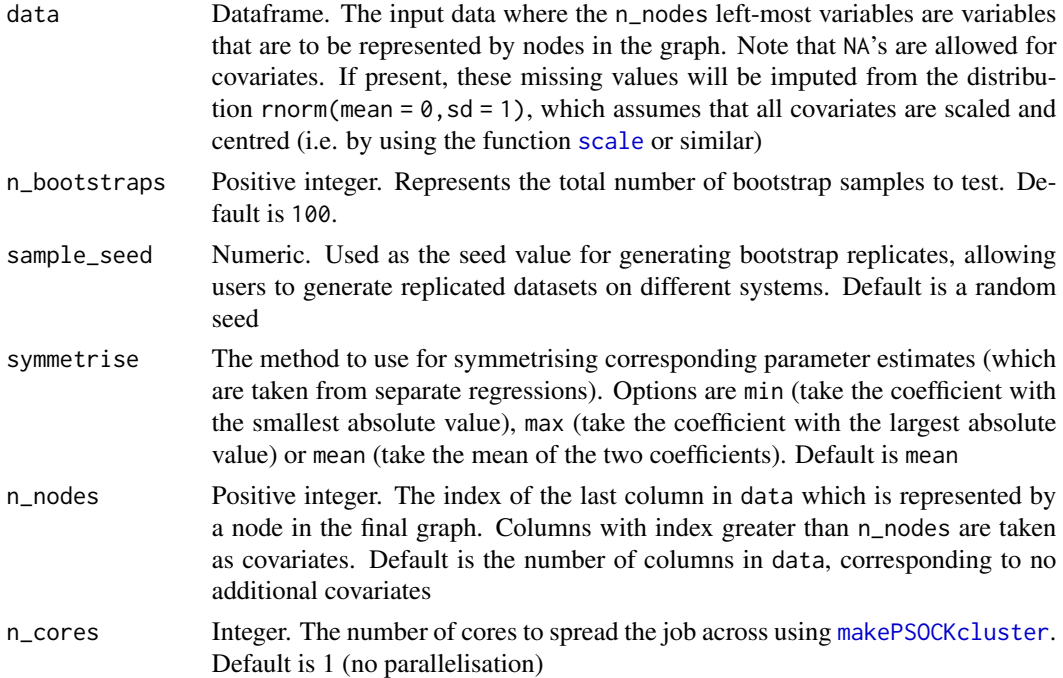

<span id="page-3-0"></span>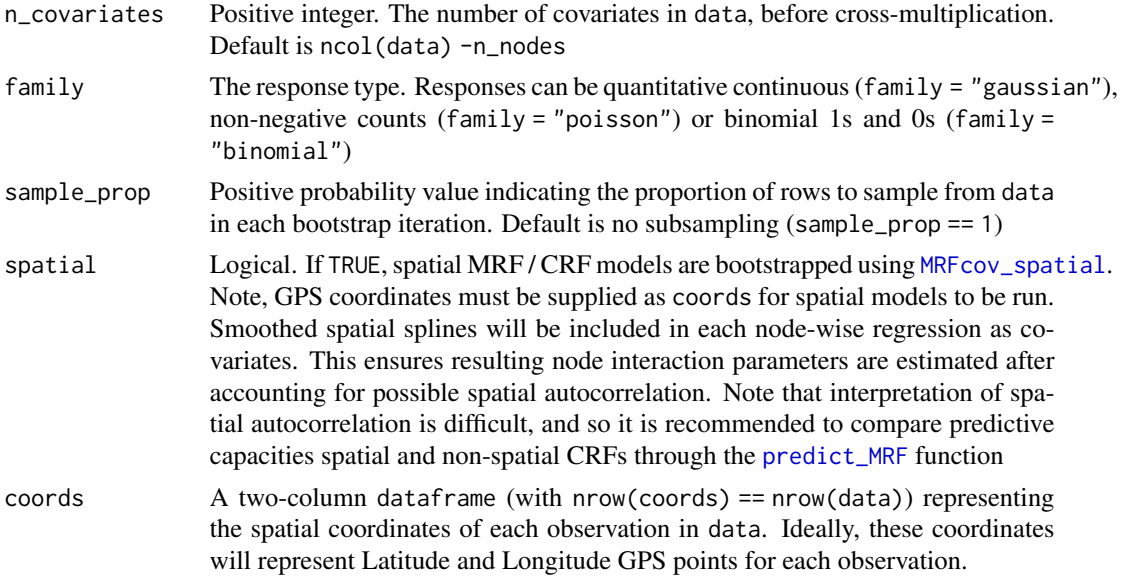

MRFcov models are fit via cross-validation using [cv.glmnet](#page-0-0). For each model, the data is bootstrapped by shuffling row observations and fitting models to a subset of observations to account for uncertainty in parameter estimates. Parameter estimates from the set of bootstrapped models are summarised to present means and confidence intervals (as 95 percent quantiles).

#### Value

A list containing:

- direct\_coef\_means: dataframe containing mean coefficient values taken from all bootstrapped models across the iterations
- direct\_coef\_upper90 and direct\_coef\_lower90: dataframes containing coefficient 95 percent and 5 percent quantiles taken from all bootstrapped models across the iterations
- indirect\_coef\_mean: list of symmetric matrices (one matrix for each covariate) containing mean effects of covariates on pairwise interactions
- mean\_key\_coefs: list of matrices of length n\_nodes containing mean covariate coefficient values and their relative importances (using the formula x^2 / sum (x^2) taken from all bootstrapped models across iterations. Only coefficients with mean relative importances  $>0.01$  are returned. Note, relative importance are only useful if all covariates are on a similar scale.
- mod\_type: A character stating the type of model that was fit (used in other functions)
- mod\_family: A character stating the family of model that was fit (used in other functions)
- poiss\_sc\_factors: A vector of the square-root mean scaling factors used to standardise poisson variables (only returned if family = "poisson")

#### See Also

[MRFcov](#page-8-1), [MRFcov\\_spatial](#page-11-1), [cv.glmnet](#page-0-0)

### <span id="page-4-0"></span>cv\_MRF\_diag 5

#### Examples

```
data("Bird.parasites")
# Perform 2 quick bootstrap replicates using 70% of observations
bootedCRF <- bootstrap_MRF(data = Bird.parasites,
                          n\_nodes = 4,
                          family = 'binomial',
                          sample\_prop = 0.7,
                          n_bootstraps = 2)
# Small example of using spatial coordinates for a spatial CRF
Latitude <- sample(seq(120, 140, length.out = 100), nrow(Bird.parasites), TRUE)
Longitude <- sample(seq(-19, -22, length.out = 100), nrow(Bird.parasites), TRUE)
coords <- data.frame(Latitude = Latitude, Longitude = Longitude)
bootedSpatial <- bootstrap_MRF(data = Bird.parasites, n_nodes = 4,
                             family = 'binomial',
                             spatial = TRUE,coords = coords,
                             sample\_prop = 0.5,
                             n_bootstraps = 2)
```
<span id="page-4-2"></span>

cv\_MRF\_diag *MRF cross validation and assessment of predictive performance*

#### <span id="page-4-1"></span>**Description**

cv\_MRF\_diag runs cross validation of [MRFcov](#page-8-1) models and tests predictive performance.

cv\_MRF\_diag\_rep fits a single node-optimised model and test's this model's predictive performance across multiple test subsets of the data.

cv\_MRF\_diag\_rep\_spatial fits a single node-optimised spatial model and test's this model's predictive performance across multiple test subsets of the data.

All cv\_MRF functions assess model predictive performance and produce either diagnostic plots or matrices of predictive metrics.

#### Usage

```
cv_MRF_diag(
  data,
  symmetrise,
  n_nodes,
  n_cores,
  sample_seed,
  n_folds,
  n_fold_runs,
  n_covariates,
```

```
compare_null,
  family,
  plot = TRUE,
  cached_model,
  cached_predictions,
  mod_labels = NULL
\mathcal{L}cv_MRF_diag_rep(
  data,
  symmetrise,
  n_nodes,
  n_cores,
  sample_seed,
  n_folds,
  n_fold_runs,
  n_covariates,
  compare_null,
  family,
  plot = TRUE
\mathcal{L}cv_MRF_diag_rep_spatial(
  data,
  coords,
  symmetrise,
  n_nodes,
  n_cores,
  sample_seed,
  n_folds,
  n_fold_runs,
  n_covariates,
  compare_null,
  family,
  plot = TRUE
\mathcal{L}
```
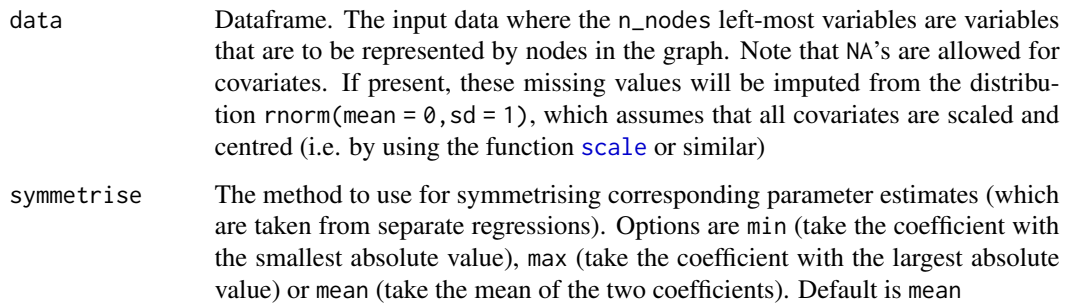

<span id="page-5-0"></span>

<span id="page-6-0"></span>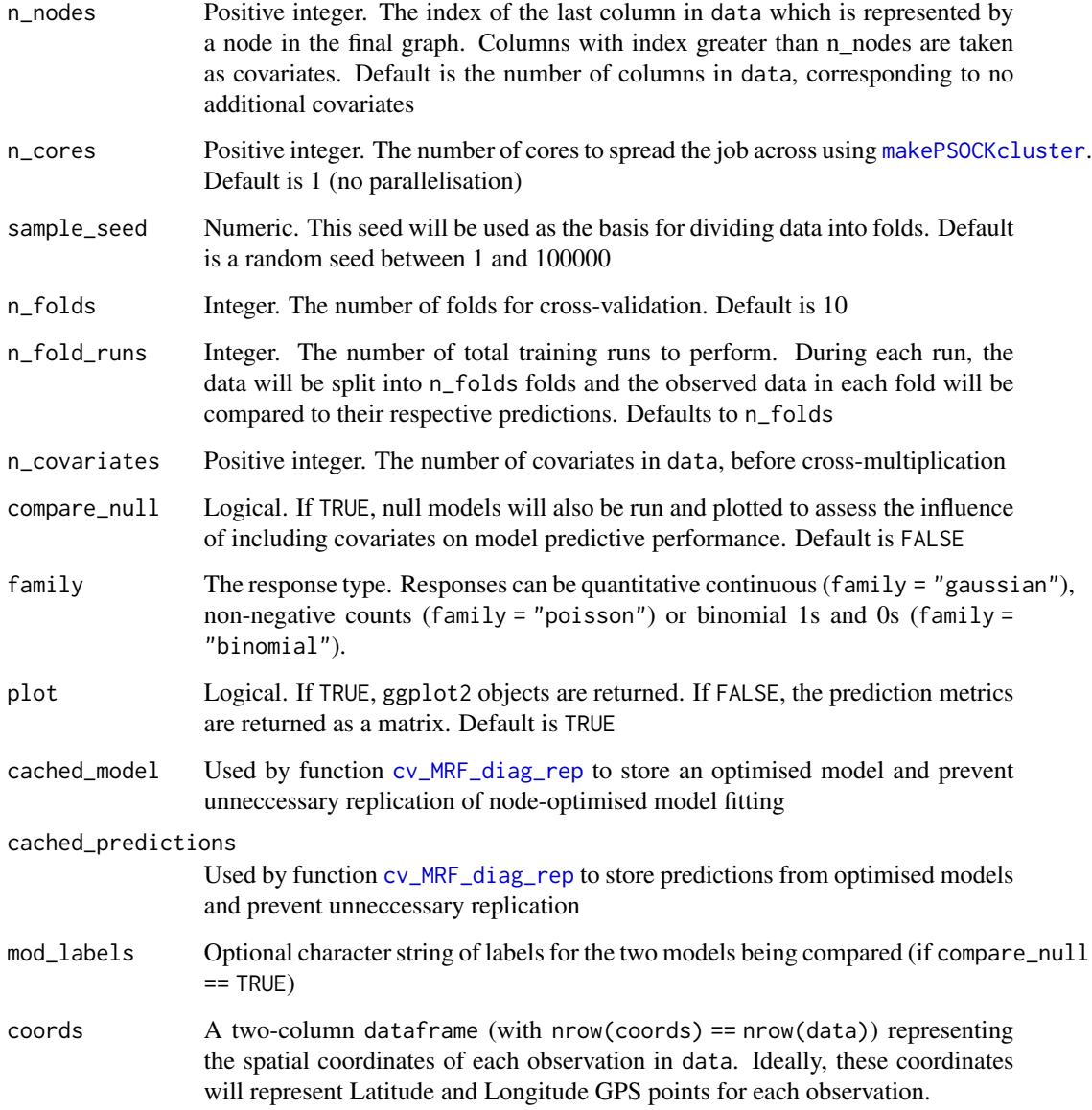

Node-optimised models are fitted using [cv.glmnet](#page-0-0), and these models is used to predict data test subsets. Test and training data subsets are created using [createFolds](#page-0-0).

To account for uncertainty in parameter estimates and in random fold generation, it is recommended to perform cross-validation multiple times (by controlling the n\_fold\_runs argument) using cv\_MRF\_diag\_rep to supply a single cached model and that model's predictions. This is useful for optimising a single model (using cv. glmnet) and testing this model's predictive performance across many test subsets. Alternatively, one can run cv\_MRF\_diag many times to fit different models in each iteration. This will be slower but technically more sound

#### <span id="page-7-0"></span>Value

If plot = TRUE, a ggplot2 object is returned. This will be a plot containing boxplots of predictive metrics across test sets using the optimised model (see [cv.glmnet](#page-0-0) for further details of lambda1 optimisation). If plot = FALSE, a matrix of prediction metrics is returned.

#### References

Clark, NJ, Wells, K and Lindberg, O. Unravelling changing interspecific interactions across environmental gradients using Markov random fields. (2018). Ecology doi: 10.1002/ecy.2221 [Full text](https://www.researchgate.net/publication/325184442_Unravelling_changing_interspecific_interactions_across_environmental_gradients_using_Markov_random_fields) [here.](https://www.researchgate.net/publication/325184442_Unravelling_changing_interspecific_interactions_across_environmental_gradients_using_Markov_random_fields)

#### See Also

[MRFcov](#page-8-1), [predict\\_MRF](#page-14-1), [cv.glmnet](#page-0-0)

#### Examples

```
data("Bird.parasites")
# Generate boxplots of model predictive metrics
cv_MRF_diag(data = Bird.parasites, n_nodes = 4,
           n_cores = 1, family = 'binomial')
# Generate boxplots comparing the CRF to an MRF model (no covariates)
cv_MRF_diag(data = Bird.parasites, n_nodes = 4,
           n_cores = 1, family = 'binomial',
           compare_null = TRUE)
# Replicate 10-fold cross-validation 10 times
cv.preds <- cv_MRF_diag_rep(data = Bird.parasites, n_nodes = 4,
                            n_cores = 1, family = 'binomial',
                            compare_null = TRUE,
                            plot = FALSE, n_fold_runs = 10)
# Plot model sensitivity and % true predictions
library(ggplot2)
gridExtra::grid.arrange(
 ggplot(data = cv.preds, aes(y = mean_sensitivity, x = model)) +geom_bexplot() + theme(axis.text.x = ggplot2::element_blank()) +\text{labs}(x = \text{''}),ggplot(data = cv.preds, aes(y = mean_tot_pred, x = model)) +geom_boxplot(),
       ncol = 1,
 heights = c(1, 1))
# Create some sample Poisson data with strong correlations
cov <- rnorm(500, 0.2)
cov2 <- rnorm(500, 1)
sp.2 \leq r \text{pois}(500, \text{lambda} = \exp(1.5 + (\text{cov} * 0.9)))poiss.dat \leq data.frame(sp.1 = rpois(500, lambda = exp(0.5 + (cov * 0.3))),
                        sp.2 = sp.2,
```
#### <span id="page-8-0"></span>MRFcov 9

```
sp.3 = rpois(500, lambda = exp(log(sp.2 + 1) + (cov * -0.5))),cov = cov,cov2 = cov2# A CRF should produce a better fit (lower deviance, lower MSE)
cvMRF.poiss <- cv_MRF_diag(data = poiss.dat, n_nodes = 3,
                         n_folds = 10,
                         family = 'poisson',
                         compare_null = TRUE, plot = TRUE)
```
<span id="page-8-1"></span>MRFcov *Markov Random Fields with covariates*

#### Description

This function is the workhorse of the MRFcov package, running separate penalized regressions for each node to estimate parameters of Markov Random Fields (MRF) graphs. Covariates can be included (a class of models known as Conditional Random Fields; CRF), to estimate how interactions between nodes vary across covariate magnitudes.

#### Usage

```
MRFcov(
  data,
  symmetrise,
 prep_covariates,
  n_nodes,
  n_cores,
  n_covariates,
  family,
  bootstrap = FALSE,
  progress_bar = FALSE
\lambda
```
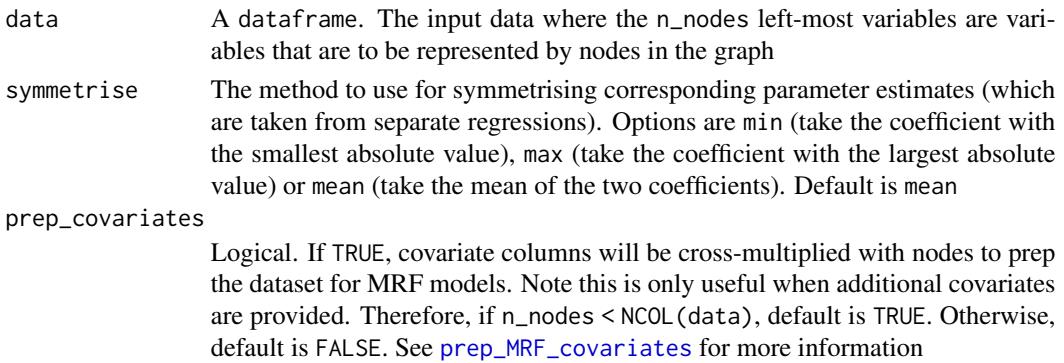

<span id="page-9-0"></span>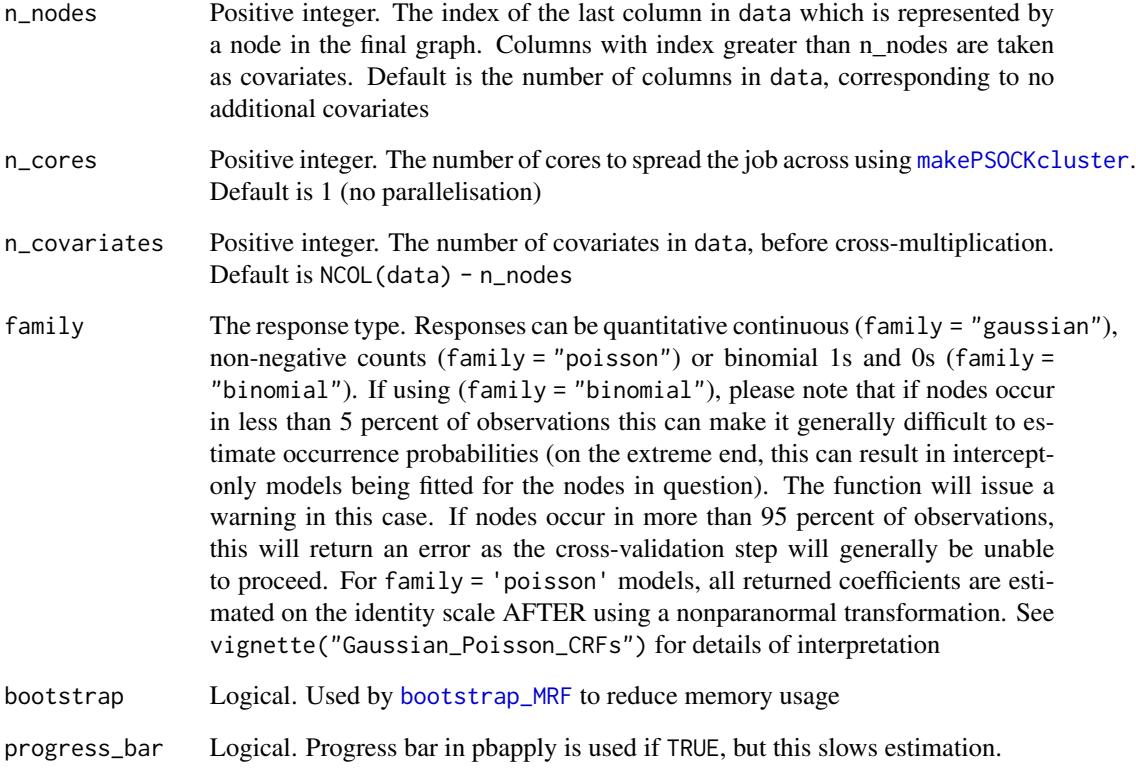

Separate penalized regressions are used to approximate MRF parameters, where the regression for node j includes an intercept and coefficients for the abundance (families gaussian or poisson) or presence-absence (family binomial) of all other nodes (/j) in data. If covariates are included, coefficients are also estimated for the effect of the covariate on j, and for the effects of the covariate on interactions between  $\dot{y}$  and all other nodes  $(f\dot{y})$ . Note that interaction coefficients must be estimated between variables that are on roughly the same scale, as the resulting parameter estimates are unified into a Markov Random Field using the specified symmetrise function. Counts for poisson variables, which are often not on the same scale, will therefore be normalised with a nonparanormal transformation x = qnorm(rank( $\log 2(x + 0.01)$ ) / (length(x) + 1)). These transformed counts will be used in a ( $family = "gaussian")$  model and their respective raw distribution parameters returned so that coefficients can be back-transformed for interpretation (this back-transformation is performed automatatically by other functions including [predict\\_MRF](#page-14-1) and [cv\\_MRF\\_diag](#page-4-2)). Gaussian variables are not automatically transformed, so if they cover quite different ranges and scales, then it is recommended to scale them prior to fitting models. For more information on this process, use vignette("Gaussian\_Poisson\_CRFs")

Note that since the number of parameters to estimate in each node-wise regression quickly increases with increasing numbers of nodes and covariates, LASSO penalization is used to regularize regressions. This is done by minimising the cross-validated mean error for each node separately using [cv.glmnet](#page-0-0). In this way, we maximise the log-likelihood of each node separately before unifying the nodes into a graph.

#### <span id="page-10-0"></span>MRFcov 11

#### Value

A list containing:

- graph: Estimated parameter matrix of pairwise interaction effects
- intercepts: Estimated parameter vector of node intercepts
- indirect\_coefs: list containing matrices representing indirect effects of each covariate on pairwise node interactions
- direct\_coefs: matrix of direct effects of each parameter on each outcome node. For family = 'binomial' models, all coefficients are estimated on the logit scale.
- param\_names: Character string of covariate parameter names
- mod\_type: A character stating the type of model that was fit (used in other functions)
- mod\_family: A character stating the family of model that was fit (used in other functions)
- poiss\_sc\_factors: A matrix of the estimated negative binomial or poisson parameters for each raw node variable (only returned if family = "poisson"). These are needed for converting coefficients back to their original distribution, and are used for prediction purposes only

#### References

Ising, E. (1925). Beitrag zur Theorie des Ferromagnetismus. Zeitschrift für Physik A Hadrons and Nuclei, 31, 253-258.

Cheng, J., Levina, E., Wang, P. & Zhu, J. (2014). A sparse Ising model with covariates. (2012). Biometrics, 70, 943-953.

Clark, NJ, Wells, K and Lindberg, O. Unravelling changing interspecific interactions across environmental gradients using Markov random fields. (2018). Ecology doi: 10.1002/ecy.2221 [Full](https://www.researchgate.net/publication/325184442_Unravelling_changing_interspecific_interactions_across_environmental_gradients_using_Markov_random_fields) [text here.](https://www.researchgate.net/publication/325184442_Unravelling_changing_interspecific_interactions_across_environmental_gradients_using_Markov_random_fields)

Sutton C, McCallum A. An introduction to conditional random fields. Foundations and Trends in Machine Learning 4, 267-373.

#### See Also

Cheng et al.  $(2014)$ , Sutton & McCallum  $(2012)$  and Clark et al.  $(2018)$  for overviews of Conditional Random Fields. See [cv.glmnet](#page-0-0) for details of cross-validated optimization using LASSO penalty. Worked examples to showcase this function can be found using vignette("Bird\_Parasite\_CRF") and vignette("Gaussian\_Poisson\_CRFs")

#### Examples

```
data("Bird.parasites")
CRFmod <- MRFcov(data = Bird.parasites, n_nodes = 4, family = 'binomial')
```
<span id="page-11-1"></span><span id="page-11-0"></span>

### Description

This function calls the [MRFcov](#page-8-1) function to fit separate penalized regressions for each node and approximate parameters of Markov Random Fields (MRF) graphs. Supplied GPS coordinates are used to account for spatial autocorrelation via Gaussian Process spatial regression splines.

#### Usage

```
MRFcov_spatial(
  data,
  symmetrise,
 prep_covariates,
  n_nodes,
  n_cores,
  n_covariates,
  family,
  coords,
  prep_splines = TRUE,
 bootstrap = FALSE,
 progress_bar = FALSE
)
```
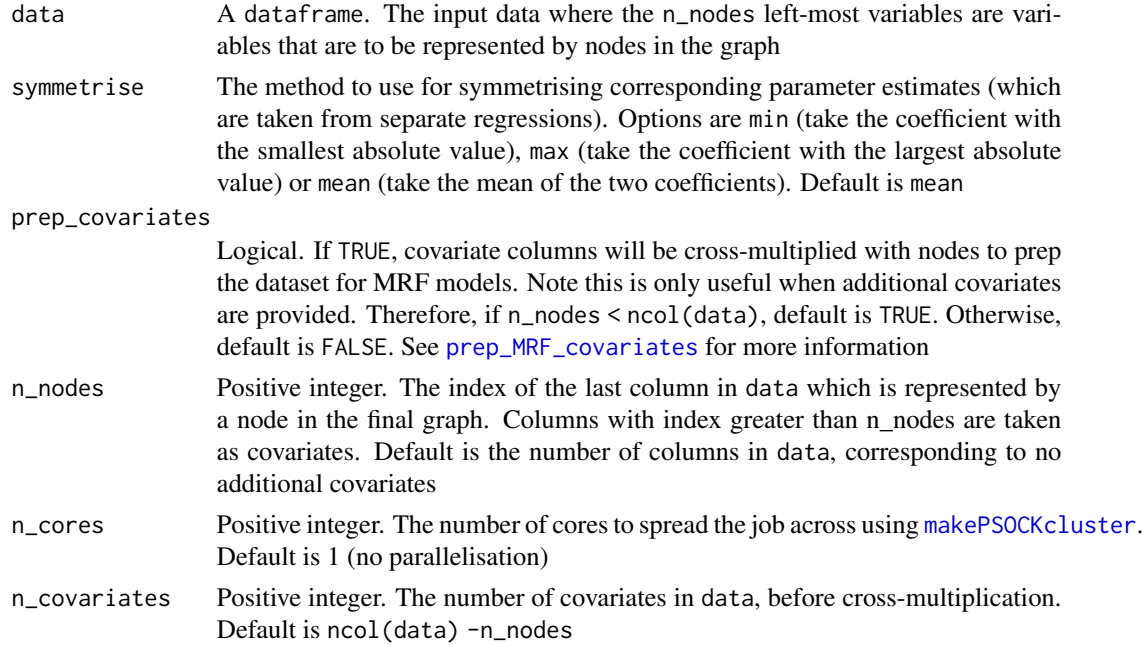

<span id="page-12-0"></span>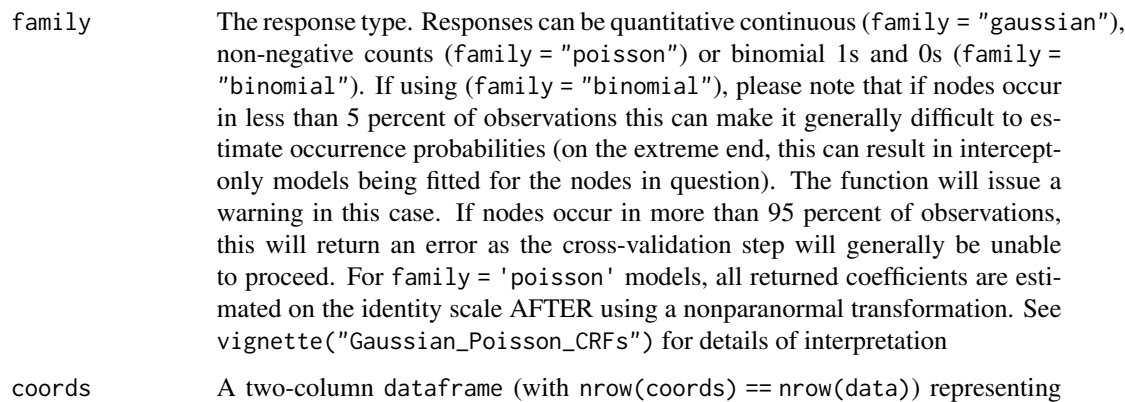

the spatial coordinates of each observation in data. Ideally, these coordinates will represent Latitude and Longitude GPS points for each observation. The coordinates are used to create smoothed Gaussian Process spatial regression splines via [smooth.construct2](#page-0-0). Here, the basis dimension of the smoothed term is chosen based on the number of unique GPS coordinates in coords. If this number is less than 100, then this number is used. If the number of unique coordiantes is more than 100, a value of 100 is used (this parameter needs to be large in order to ensure enough degrees of freedom for estimating 'wiggliness' of the smooth term; see [choose.k](#page-0-0) for details). These splines will be included in each node-wise regression as additional penalized covariates. This ensures that resulting node interaction parameters are estimated after accounting for possible spatial autocorrelation. Note that interpretation of spatial autocorrelation is difficult, and so it is recommended to compare predictive capacities spatial and non-spatial CRFs through the [predict\\_MRF](#page-14-1) function prep\_splines Logical. If spatial splines are already included in data, set to FALSE. Default is

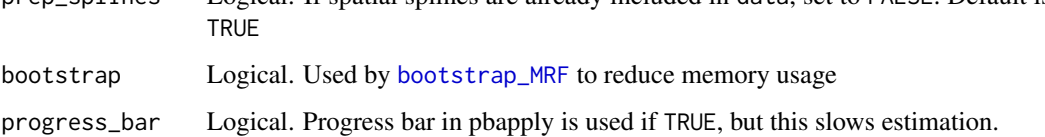

#### Value

A list of all elements contained in a returned [MRFcov](#page-8-1) object, with the inclusion of a dataframe called mrf\_data. This contains all prepped covariates including the added spatial regression splines, and should be used as data when generating predictions via [predict\\_MRF](#page-14-1) or [predict\\_MRFnetworks](#page-16-1)

#### References

Kammann, E. E. and M.P. Wand (2003) Geoadditive Models. Applied Statistics 52(1):1-18.

#### See Also

See [smooth.construct2](#page-0-0) and [smooth.construct.gp.smooth.spec](#page-0-0) for details of Gaussian process spatial regression splines. Worked examples to showcase this function can be found using vignette("Bird\_Parasite\_CRF")

#### Examples

```
data("Bird.parasites")
Latitude <- sample(seq(120, 140, length.out = 100), nrow(Bird.parasites), TRUE)
Longitude <- sample(seq(-19, -22, length.out = 100), nrow(Bird.parasites), TRUE)
coords <- data.frame(Latitude = Latitude, Longitude = Longitude)
CRFmod_spatial <- MRFcov_spatial(data = Bird.parasites, n_nodes = 4,
                                family = 'binomial', coords = coords)
```
plotMRF\_hm *Plot MRF interaction parameters as a heatmap*

### Description

This function uses outputs from fitted [MRFcov](#page-8-1) and [bootstrap\\_MRF](#page-2-1) models to plot a heatmap of node interaction coefficients.

#### Usage

plotMRF\_hm(MRF\_mod, node\_names, main, plot\_observed\_vals, data)

#### Arguments

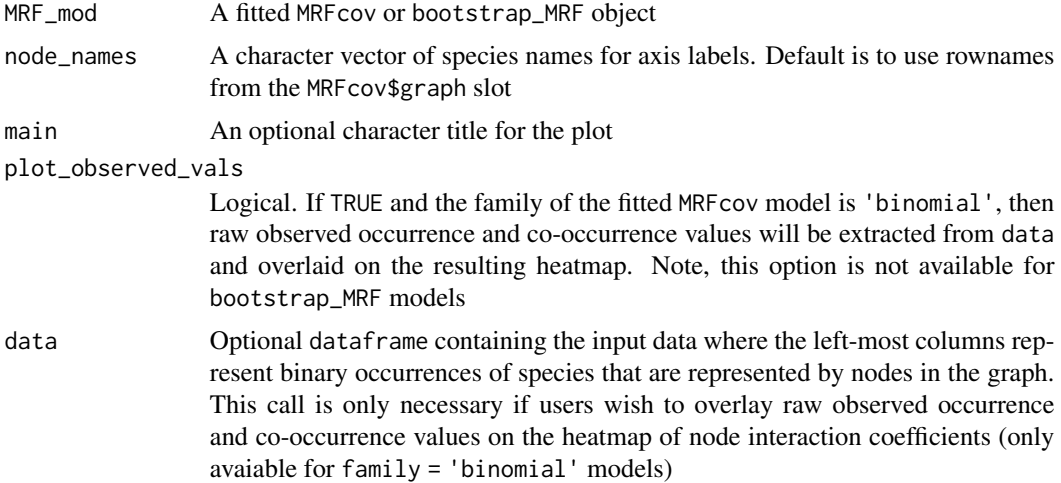

#### Details

Interaction parameters from MRF\_mod are plotted as a heatmap, where red colours indicate positive interactions and blue indicate negative interactions. If plot\_observed\_vals == TRUE, raw observed values of single occurrences (on the diagonal) and co-occurrences for each species in data are overlaid on the plot (only avaiable for family = 'binomial' models). Note, this option is not available for bootstrap\_MRF models

<span id="page-13-0"></span>

### <span id="page-14-0"></span>predict\_MRF 15

#### Value

A ggplot2 object

#### See Also

[MRFcov](#page-8-1) [bootstrap\\_MRF](#page-2-1)

#### Examples

```
data("Bird.parasites")
CRFmod \leq MRFcov(data = Bird.parasites, n nodes = 4, family = 'binomial')plotMRF_hm(MRF_mod = CRFmod)
plotMRF_hm(MRF_mod = CRFmod, plot_observed_vals = TRUE, data = Bird.parasites)
#To plot as an igraph network instead, we can simply extract the adjacency matrix
net <- igraph::graph.adjacency(CRFmod$graph, weighted = TRUE, mode = "undirected")
igraph::plot.igraph(net, layout = igraph::layout.circle,
                   edge.width = abs(igraph::E(net)$weight),
                   edge.color = ifelse(igraph::E(net)$weight < 0, 'blue', 'red'))
```
<span id="page-14-1"></span>

predict\_MRF *Predict training observations from fitted MRFcov models*

#### Description

This function calculates linear predictors for node observations using coefficients from an [MRFcov](#page-8-1) or [MRFcov\\_spatial](#page-11-1) object.

#### Usage

```
predict_MRF(
  data,
 MRF_mod,
  prep_covariates = TRUE,
 n_cores,
  progress_bar = FALSE
)
```
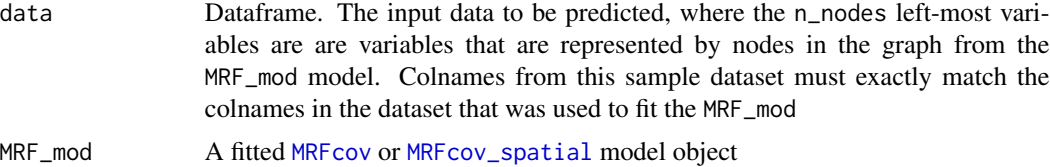

<span id="page-15-0"></span>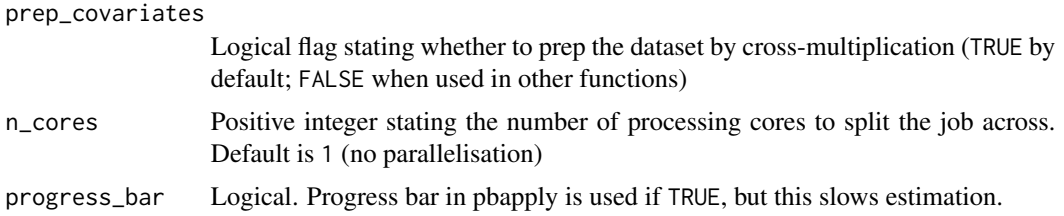

Observations for nodes in data are predicted using linear predictions from MRF\_mod. If family = "binomial", a second element containing binary predictions for nodes is returned. Note that predicting values for unobserved locations using a spatial MRF is not currently supported

#### Value

A matrix containing predictions for each observation in data. If family = "binomial", a second element containing binary predictions for nodes is returned.

#### References

Clark, NJ, Wells, K and Lindberg, O. Unravelling changing interspecific interactions across environmental gradients using Markov random fields. (2018). Ecology doi: 10.1002/ecy.2221 [Full text](https://www.researchgate.net/publication/325184442_Unravelling_changing_interspecific_interactions_across_environmental_gradients_using_Markov_random_fields) [here.](https://www.researchgate.net/publication/325184442_Unravelling_changing_interspecific_interactions_across_environmental_gradients_using_Markov_random_fields)

#### See Also

[MRFcov](#page-8-1), [cv\\_MRF\\_diag](#page-4-2)

#### Examples

```
data("Bird.parasites")
# Fit a model to a subset of the data (training set)
CRFmod <- MRFcov(data = Bird.parasites[1:300, ], n_nodes = 4, family = "binomial")
# If covariates are included, prep the dataset for gathering predictions
prepped_pred <- prep_MRF_covariates(Bird.parasites[301:nrow(Bird.parasites), ], n_nodes = 4)
# Predict occurrences for the remaining subset (test set)
predictions <- predict_MRF(data = prepped_pred, MRF_mod = CRFmod)
# Visualise predicted occurrences for nodes in the test set
predictions$Binary_predictions
# Predicting spatial MRFs requires the user to supply the spatially augmented dataset
data("Bird.parasites")
Latitude <- sample(seq(120, 140, length.out = 100), nrow(Bird.parasites), TRUE)
Longitude <- sample(seq(-19, -22, length.out = 100), nrow(Bird.parasites), TRUE)
coords <- data.frame(Latitude = Latitude, Longitude = Longitude)
CRFmod_spatial <- MRFcov_spatial(data = Bird.parasites, n_nodes = 4,
                                family = 'binomial', coords = coords)
```

```
predictions <- predict_MRF(data = CRFmod_spatial$mrf_data,
                         prep_covariates = FALSE,
                         MRF_mod = CRFmod_spatial)
```
<span id="page-16-1"></span>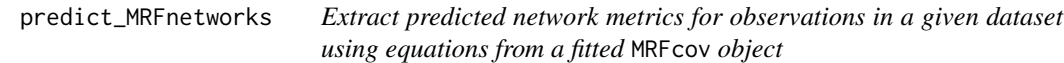

### Description

This function uses outputs from fitted [MRFcov](#page-8-1) and [bootstrap\\_MRF](#page-2-1) models to generate linear predictions for each observation in data and calculate probabilistic network metrics from weighted adjacency matrices.

### Usage

```
predict_MRFnetworks(
  data,
 MRF_mod,
  cutoff,
 omit_zeros,
 metric,
  cached_predictions = NULL,
 prep_covariates,
 n_cores,
 progress_bar = FALSE
\mathcal{L}
```
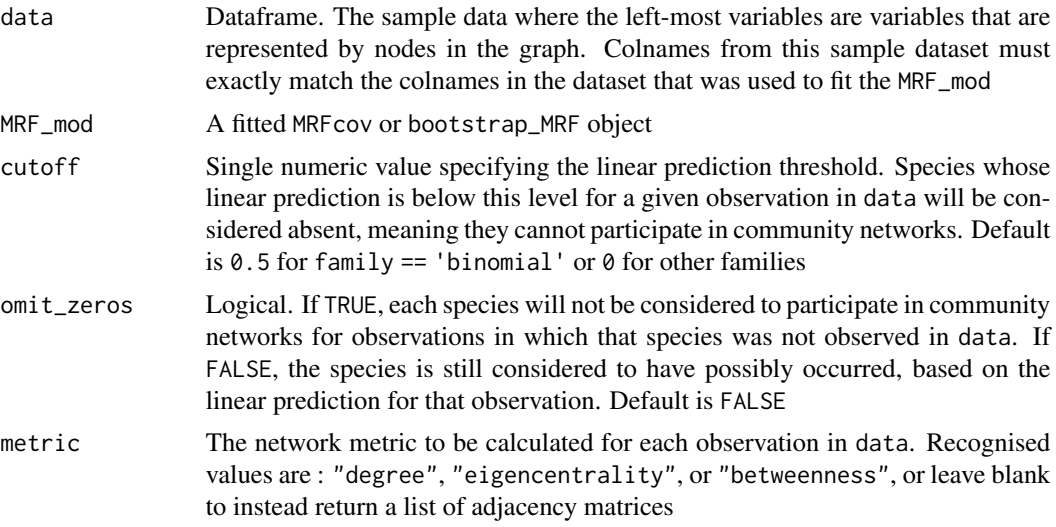

<span id="page-17-0"></span>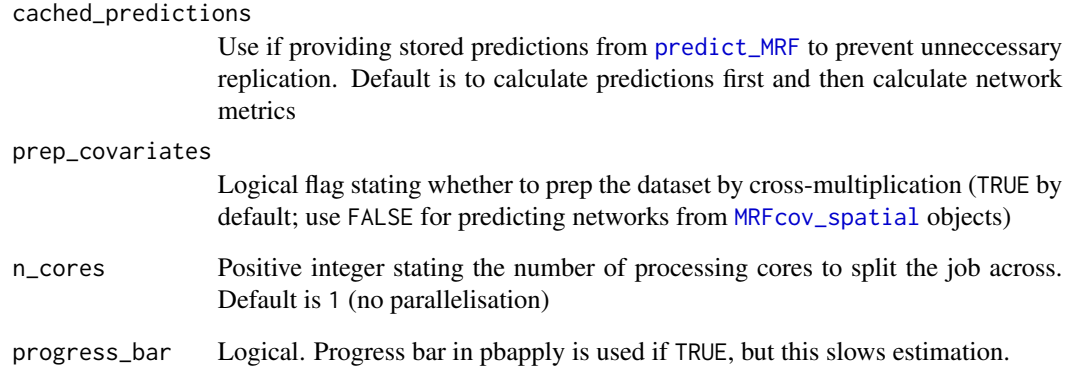

Interaction parameters are predicted for each observation in data and then converted into a weighted, undirected adjacency matrix using [graph.adjacency](#page-0-0). Note that the network is probabilistic, as node occurrences/abundances are predicted using fitted model equations from MRF\_mod. If a linear prediction for a given observation falls below the user-specified cutoff, the node is considered absent from the community and cannot participate in the network. After correcting for the linear predictions, the specified network metric (degree centrality, eigencentrality, or betweenness) for each observation in data is then calculated and returned in a matrix. If metric is not supplied, the weighted, undirected adjacency matrices are returned in a list

### Value

Either a matrix with nrow = nrow(data), containing each species' predicted network metric at each observation in data, or a list with length = nrow(data) containing the weighted, undirected adjacency matrix predicted at each observation in data

#### See Also

[MRFcov](#page-8-1), [bootstrap\\_MRF](#page-2-1), [degree](#page-0-0), [eigen\\_centrality](#page-0-0), [betweenness](#page-0-0)

#### Examples

```
data("Bird.parasites")
CRFmod <- MRFcov(data = Bird.parasites, n_nodes = 4,
                family = "binomial")
predict_MRFnetworks(data = Bird.parasites[1:200, ],
                  MRF_mod = CRFmod, metric = "degree",
                  cutoff = 0.25
```
<span id="page-18-1"></span><span id="page-18-0"></span>prep\_MRF\_covariates *Cross-multiply response and covariate variables*

#### Description

This function performs the cross-multiplication necessary for prepping datasets to be used in [MRFcov](#page-8-1) models. This function is called by several of the functions within the package.

#### Usage

prep\_MRF\_covariates(data, n\_nodes)

#### Arguments

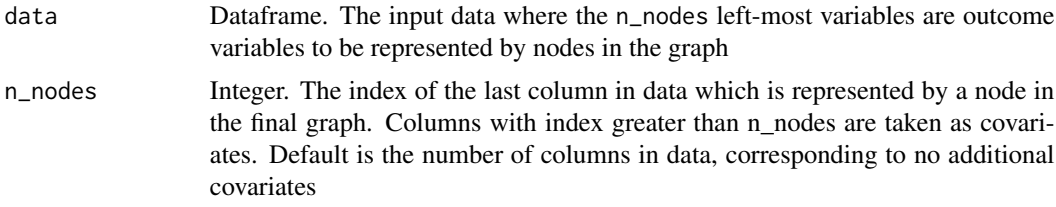

#### Details

Observations of nodes (species) in data are prepped for MRFcov analysis by multiplication. This function is not designed to be called directly, but is used by other functions in the package (namely [MRFcov](#page-8-1), [MRFcov\\_spatial](#page-11-1), [cv\\_MRF\\_diag](#page-4-2), and [bootstrap\\_MRF](#page-2-1))

#### Value

Dataframe of the prepped response and covariate variables necessary for input in [MRFcov](#page-8-1) models

prep\_MRF\_covariates\_spatial

*Cross-multiply response and covariate variables and build spatial splines*

#### Description

This function performs the cross-multiplication necessary for prepping datasets to be used in [MRFcov\\_spatial](#page-11-1) models.

#### Usage

```
prep_MRF_covariates_spatial(data, n_nodes, coords)
```
# <span id="page-19-0"></span>Arguments

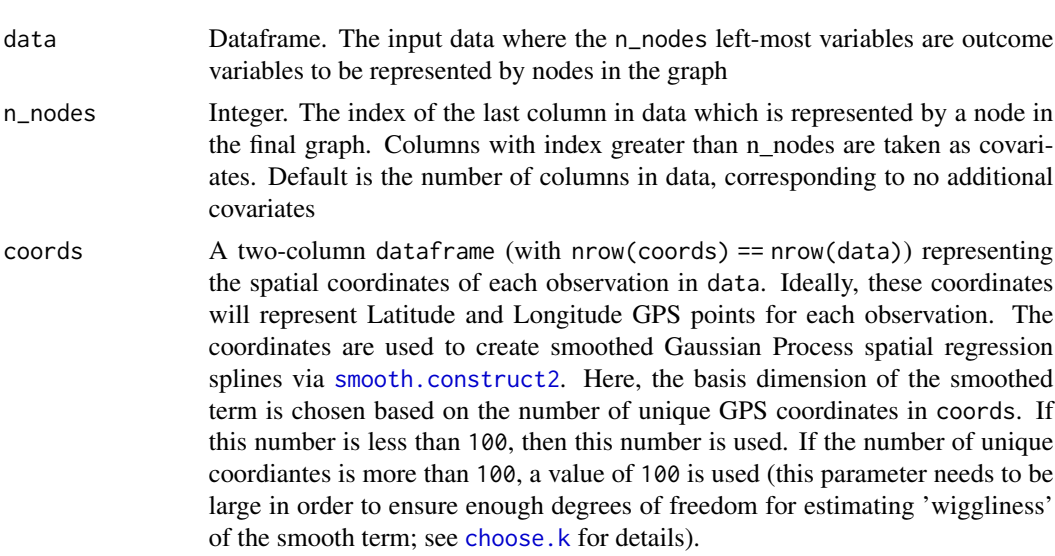

# Details

Observations of nodes (species) in data are prepped for MRFcov\_spatial analysis by multiplication. This function is useful if users wish to prep the spatial splines beforehand and split the data manually for out-of-sample cross-validation. To do so, prep the splines here and set prep\_splines = FALSE in MRFcov\_spatial

# Value

Dataframe of the prepped response and covariate variables necessary for input in [MRFcov\\_spatial](#page-11-1) models

# <span id="page-20-0"></span>Index

∗ datasets Bird.parasites, [2](#page-1-0)

betweenness, *[18](#page-17-0)* Bird.parasites, [2](#page-1-0) bootstrap\_MRF, [3,](#page-2-0) *[10](#page-9-0)*, *[13–](#page-12-0)[15](#page-14-0)*, *[17–](#page-16-0)[19](#page-18-0)*

choose.k, *[13](#page-12-0)*, *[20](#page-19-0)* createFolds, *[7](#page-6-0)* cv.glmnet, *[4](#page-3-0)*, *[7,](#page-6-0) [8](#page-7-0)*, *[10,](#page-9-0) [11](#page-10-0)* cv\_MRF\_diag, [5,](#page-4-0) *[10](#page-9-0)*, *[16](#page-15-0)*, *[19](#page-18-0)* cv\_MRF\_diag\_rep, *[7](#page-6-0)* cv\_MRF\_diag\_rep *(*cv\_MRF\_diag*)*, [5](#page-4-0) cv\_MRF\_diag\_rep\_spatial *(*cv\_MRF\_diag*)*, [5](#page-4-0)

degree, *[18](#page-17-0)*

eigen\_centrality, *[18](#page-17-0)*

graph.adjacency, *[18](#page-17-0)*

makePSOCKcluster, *[3](#page-2-0)*, *[7](#page-6-0)*, *[10](#page-9-0)*, *[12](#page-11-0)* MRFcov, *[3](#page-2-0)[–5](#page-4-0)*, *[8](#page-7-0)*, [9,](#page-8-0) *[12](#page-11-0)[–19](#page-18-0)* MRFcov\_spatial, *[4](#page-3-0)*, [12,](#page-11-0) *[15](#page-14-0)*, *[18–](#page-17-0)[20](#page-19-0)*

```
plotMRF_hm, 14
predict_MRF, 4, 8, 10, 13, 15, 18
predict_MRFnetworks, 13, 17
prep_MRF_covariates, 9, 12, 19
prep_MRF_covariates_spatial, 19
```
scale, *[3](#page-2-0)*, *[6](#page-5-0)* smooth.construct.gp.smooth.spec, *[13](#page-12-0)* smooth.construct2, *[13](#page-12-0)*, *[20](#page-19-0)*